## Open de France 2018 Division PEM

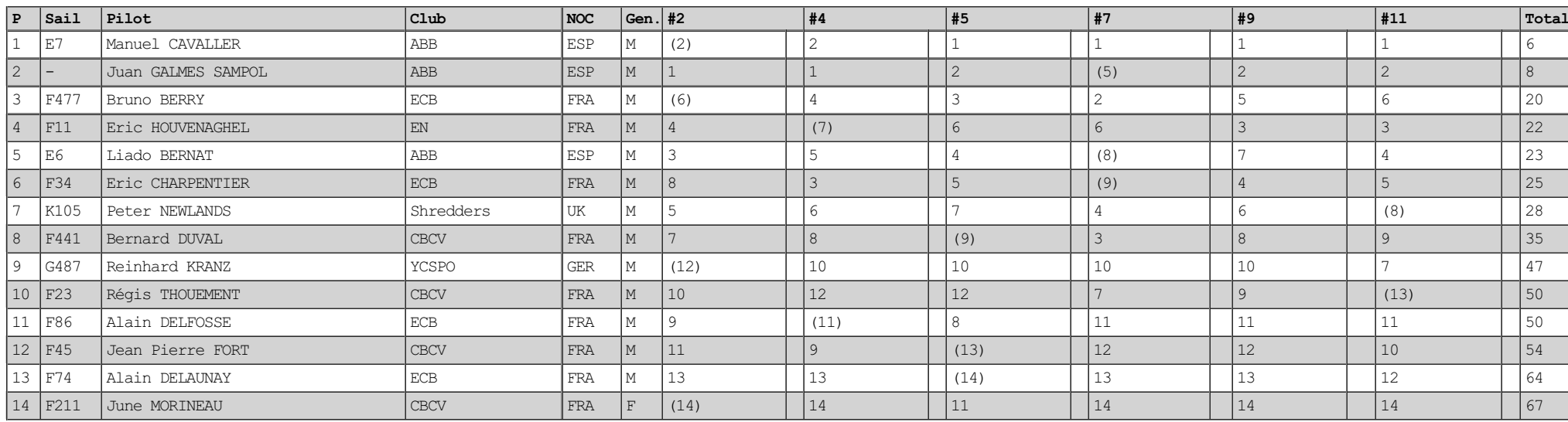